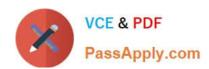

# E20-377<sup>Q&As</sup>

RecoverPoint/SE Specialist Exam for Implementation Engineers

## Pass EMC E20-377 Exam with 100% Guarantee

Free Download Real Questions & Answers PDF and VCE file from:

https://www.passapply.com/e20-377.html

100% Passing Guarantee 100% Money Back Assurance

Following Questions and Answers are all new published by EMC
Official Exam Center

- Instant Download After Purchase
- 100% Money Back Guarantee
- 365 Days Free Update
- 800,000+ Satisfied Customers

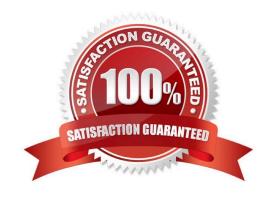

### https://www.passapply.com/e20-377.html 2024 Latest passapply E20-377 PDF and VCE dumps Download

#### **QUESTION 1**

| An SRDF/A session are active | , and the device pairs are in a consistent state. | What will happen if there is a temporary |
|------------------------------|---------------------------------------------------|------------------------------------------|
| loss of all links?           |                                                   |                                          |

- A. RPO will increase.
- C. Devices will go into Synchronous mode.
- D. Devices will go into a Partitioned state.

Correct Answer: A

B. SRDF/A will drop.

#### **QUESTION 2**

What is the maximum number of Symmetrix V-Max array Initiator Groups that an initiator may be associated with?

- A. 1
- B. 4
- C. 8
- D. 16

Correct Answer: A

## **QUESTION 3**

Which device is used as a gatekeeper to the Auto provisioning database?

- A. ACLX
- B. VCM
- C. DATADEV
- D. SAVEDEV

Correct Answer: A

#### **QUESTION 4**

How does Enginuity Consistency Assist (ECA) differ from PowerPath?

A. ECA suspends I/O at the Symmetrix level; PowerPath suspends I/O at the host level.

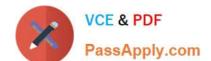

# https://www.passapply.com/e20-377.html

- 2024 Latest passapply E20-377 PDF and VCE dumps Download
- B. ECA suspends I/O at the host level; PowerPath suspends I/O at the Symmetrix level.
- C. ECA cannot suspend I/O for multiple hosts, but PowerPath can.
- D. ECA supports TimeFinder/Clone only; PowerPath supports TimeFinder/Clone and TimeFinder/Snap.

Correct Answer: A

#### **QUESTION 5**

When an unconfigured device has to be added to a V-Max, which locks are placed?

- A. Configuration and back-end
- B. Configuration and front-end device
- C. Director and back-end
- D. Front-end device and back-end device

Correct Answer: A

E20-377 PDF Dumps

E20-377 VCE Dumps

E20-377 Exam Questions